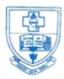

# **SACRED HEART COLLEGE (AUTONOMOUS)**

Tirupattur – 635 601, Tamil Nadu, S.India

Ready for **Every Good Work**  Resi : (04179) 220103 : (04179) 220553

College Fax

: (04179) 226423

A Don Bosco Institution of Higher Education, Founded in 1951 \* Affiliated to Thiruvalluvar University, Vellore \* Autonomous since 1987 Accredited by NAAC (4<sup>th</sup> Cycle – under RAF) with CGPA of 3.31 / 4 at 'A+' Grade

# Sacred Heart College (Autonomous), Tirupattur District

# **1.2.1 List of New Courses**

**Department: B. SC. COMPUTER SCIENCE** 

# **B.Sc. Computer Science**

| Sem | Part | Code   | Subject Title                                        | Hour<br>s | Credit(s) |
|-----|------|--------|------------------------------------------------------|-----------|-----------|
|     | Ι    |        | Tamil – I                                            | 5         | 3         |
|     | II   |        | English – I                                          | 5         | 3         |
|     | III  |        | Allied – I: Mathematics – I                          | 6         | 4         |
|     | III  | CS117  | Digital Computer Fundamentals                        | 4         | 4         |
| т   | III  | CS118  | Web Design Concepts                                  | 4         | 4         |
| Ι   | III  | PCS107 | Practical I: Web Design Concepts                     | 2         | 2         |
|     | IV   |        | Personal Skills                                      | 2         | 1         |
|     | IV   |        | Christian Religion - I / Value<br>Education - I      | 2         | 1         |
|     | IV   |        | Communicative English – I                            | -         | 1         |
|     |      |        |                                                      | 30        | 23        |
|     | Ι    |        | Tamil – II                                           | 5         | 3         |
|     | II   |        | English – II                                         | 5         | 3         |
|     | III  |        | Allied – I: Mathematics – II                         | 6         | 4         |
|     | III  | CS218  | Computer Organization and<br>Architecture            | 4         | 4         |
|     | III  | CS219  | Programming with C                                   | 4         | 4         |
| п   | III  | PCS211 | Practical II: Programming with C                     | 2         | 2         |
|     | IV   |        | Social Skills                                        | 2         | 1         |
|     | IV   |        | Christian Religion - II / Value<br>Education –<br>II | 2         | 1         |

|     | IV  |        | Communicative English – II                         | -  | 1  |
|-----|-----|--------|----------------------------------------------------|----|----|
|     |     |        |                                                    | 30 | 23 |
|     | Ι   |        | Tamil – III                                        | 5  | 3  |
|     | II  |        | English – III                                      | 5  | 3  |
|     | III |        | Allied – II: Physics – I                           | 4  | 3  |
|     | III | CS319  | Object Oriented Programming with<br>C++            | 4  | 4  |
|     | III | CS320  | Data Structures and Algorithms                     | 4  | 4  |
|     | III | PCS308 | Practical - III: Data Structures and<br>Algorithms | 2  | 2  |
| III | III |        | Practical: Allied – II: Physics – I                | 2  | 1  |
|     | IV  |        | Employability Skills – I                           | 2  | 1  |
|     | IV  |        | Environmental Science                              | 2  | 1  |
|     |     |        |                                                    | 30 | 22 |

| Sem | Part                                                                       | Code                 | Subject Title                           | Hou<br>rs | Credit(s) |
|-----|----------------------------------------------------------------------------|----------------------|-----------------------------------------|-----------|-----------|
|     | Ι                                                                          |                      | Tamil – IV                              | 5         | 3         |
|     | II                                                                         |                      | English – IV                            | 5         | 3         |
|     | III                                                                        |                      | Allied – II: Physics – II               | 4         | 3         |
|     | IIICS419Computer GraphicsIIICS420Relational Database Management<br>Systems |                      | 4                                       | 4         |           |
|     |                                                                            |                      | 4                                       | 4         |           |
|     | III                                                                        | Tranagement & ystems |                                         | 2         | 2         |
|     | III                                                                        |                      | Practical : Allied – II: Physics - II   | 2         | 1         |
| IV  | IV                                                                         |                      | Employability Skills – II               | 2         | 1         |
|     | IV                                                                         |                      | Human Rights                            | 2         | 1         |
|     | V                                                                          |                      | DEEDS                                   | -         | 2         |
|     | V                                                                          |                      | SHELTERS                                | -         | 2         |
|     |                                                                            |                      |                                         | 30        | 26        |
|     | III                                                                        | CS534                | Programming with JAVA                   | 5         | 5         |
|     | III                                                                        | CS535                | Linux and Shell Programming             | 5         | 5         |
|     | III                                                                        | CS536                | Operating Systems                       | 5         | 5         |
|     | III                                                                        | <b>CS537</b>         | <b>Programming with PHP</b>             | 2         | 2         |
| v   | III                                                                        | CS538                | Elective - I Software Engineering       | 4         | 3         |
|     | III                                                                        | PCS512               | Practical - V: Programming with<br>JAVA | 2         | 2         |

|    | III             | PCS513       | Practical - VI: Linux and Shell<br>Programming              | 2              | 2                          |
|----|-----------------|--------------|-------------------------------------------------------------|----------------|----------------------------|
|    | III             | PCS514       | Practical - VII : Programming with<br>PHP                   | <mark>2</mark> | <mark>1</mark>             |
|    | III             |              | Project Work                                                | 1              | -                          |
|    | III             |              | Non-Major Elective – I                                      | 2              | 1                          |
|    | <mark>VI</mark> |              | SSP1: Industrial Plant Training                             | -              | <mark>1@</mark>            |
|    |                 |              |                                                             | 30             | <b>26</b> + 1 <sup>@</sup> |
|    | III             | CS627        | Microprocessor and its Applications                         | 5              | 5                          |
|    | III             | <b>CS628</b> | Web Development using XML                                   | <mark>5</mark> | <mark>5</mark>             |
|    | III             | <b>CS629</b> | Mobile Apps – Android Development                           | <mark>5</mark> | <mark>5</mark>             |
|    | III             | <b>CS630</b> | Programming with R                                          | <mark>2</mark> | 2                          |
|    | III             | CS631        | Elective – II Computer Networks                             | 4              | 3                          |
|    | III             | PCS623       | Practical - VIII: Microprocessor and<br>its<br>Applications | 2              | 2                          |
|    | III             | PCS624       | Practical - IX: Web Development<br>using<br>XML             | 2              | <mark>2</mark>             |
|    | III             | PCS625       | Practical - X: Programming with R                           | 2              | <mark>1</mark>             |
| VI | III             |              | Project Work                                                | 1              | 2                          |
|    | III             |              | Non-Major Elective – II                                     | 2              | 1                          |
|    | VI              |              | SSP2: Quantitative Aptitude                                 | -              | 1@                         |
|    |                 |              |                                                             | 30             | <b>28</b> +1 <sup>@</sup>  |
|    |                 |              | Total                                                       | 180            | 148+2 <sup>@</sup>         |

# Sacred Heart College (Autonomous), Tirupattur District 1.2.1 List of New Courses Department: B. SC. COMPUTER SCIENCE

| S. No. | COURSE CODE | COURSE NAME                              |
|--------|-------------|------------------------------------------|
| 1.     | CS537       | Programming with PHP                     |
| 2.     | PCS514      | Practical –VII: Programming with PHP     |
| 3.     | CS628       | Web Development using XML                |
| 4.     | CS629       | Mobile Apps Android Development          |
| 5.     | CS630       | Programming with R                       |
| 6.     | PCS624      | Practical –IX: Web Development using XML |
| 7.     | PCS625      | Practical –X: programming with R         |
| 8.     | CS539X      | Industrial Plant Training                |
| 9.     | CS632X      | Quantitative Aptitude                    |

### [SEMESTER V]

[1-1-0-2:30:70]

#### CS537 - PROGRAMMING WITH PHP

#### 1. Learning Objectives

- To learn about PHP is a server scripting language, and a powerful tool formaking dynamic and interactive Web pages
- To Understand File handling concepts
- Understanding PHP code to connect, access, and update a MySQL database
- Understanding PHP using XML

| Section       | I-<br>Unit                           | II-Unit                              | III-Unit                         | IV-<br>Unit                          | V-<br>Unit                                  |
|---------------|--------------------------------------|--------------------------------------|----------------------------------|--------------------------------------|---------------------------------------------|
| Section-<br>A | 1-2                                  | 3-<br>4                              | 5-<br>6                          | 7-8                                  | 9-10                                        |
| Section-<br>B | 11.a)Theor<br>y(OR)<br>b)<br>Program | 12.a)Theo<br>ry(OR)<br>b)<br>Program | 13.a)Theor<br>y(OR)<br>b) Theory | 14.a)Theor<br>y(OR)<br>b)<br>Program | 15.a)<br>Theory<br>(OR)<br>b)<br>Theor<br>y |
| Section-<br>C | 16.Theo<br>ry<br>(OR)<br>Program     | 17.Theor<br>y                        | 18.Theor<br>y                    | 19.Theor<br>y(OR)<br>Program         | 20.T<br>heor<br>y                           |

#### 2. Blue Print of the Question Paper

#### **3.**Course Outline

#### **Unit – I: Fundamentals of PHP**

Web server – Apache - PHP Intro- PHP Install -PHP Syntax -PHP Variables-PHP Echo / Print -PHP Data Types- PHP Strings -PHP ConstantsPHP Operators- Control structures - PHP Functions - Directory Functions - File System Functions

-PHP ArraysPHP Sorting ArraysPHP Super global - String Functions - Date and Time Functions-Mathematical Functions - Miscellaneous Functions.

#### Unit – II: PHP Forms

Basic Form Processing (GET and POST Method) - PHP Form Handling - PHP Form Validation- PHP Form Required– URL - E-mail- PHP Form Complete.

#### **Unit - III: PHP Advanced**

PHP Arrays Multi-PHP Date and Time- PHP Include-PHP File Handling-PHP File Open/Read- PHP File Create/Write- PHP File Upload-PHP Cookies- PHP Sessions-PHP Filters- PHP Filters Advanced-PHP Error Handling- PHP Exception-COM-DOM - CURL-SOAP.

#### Unit - IV: PHP with MySQL Database

PHP MySQL Functions -Connect- Create DB -Create Table- Insert Data- Get Last ID- Insert Multiple-Prepared-Select Data- Delete Data- Update Data- LimitData -Table join - Database driven application.

#### Unit - V: PHP - XML

PHP XML Parsers - PHP Simple XML Parser- PHP Simple XML - GetPHPXML ExpatPHP XML DOM.

#### 3. Teaching Resources

#### **Text Book**

1. Julie C.Meloni, Sams "Teach yourself PHP, MySQL and Apache", Fourth edition, 2008 by Sams Publishing.

| Unit - I   | <b>:</b> Ch. 3 – 8, 10 |
|------------|------------------------|
| Unit - II  | : Ch. 11               |
| Unit - III | : Ch. 12-13            |
| Unit - IV  | : Ch. 16               |
| Unit - V   | : Ch. 28               |

#### References

1. Nowicki, et al. "Professional PHP", Wrox Press, 2000.

#### Web References

- (i) **Online Tutorial** 
  - 1. www.w3schools.com
  - 2. www.php.net
  - 3. www.phpclasses.org

# 4. Learning Outcome

Upon completion of this course, students should be able to:

- Understand process of executing a PHP-based Script on a webserver.
- Understand basic PHP syntax for variables use and standard language constructs, such as conditional and loops.
- Storing data in arrays.
- Using PHP built-in functions and creating custom functions
- Understanding POST and GET in form submission.
- How to receive and process form submission data.
- Reading and writing cookies.
- Create a database in phpMyAdmin Read and process data in a MySQL datb

# [SEMESTER V]

[0-0-2-2:40:60]

[SEMESTER V]

[0-0-2-1:40:60]

# PCS514 - PRACTICAL - VII: PROGRAMMING WITH PHP

- 1. Data Types and Operators
- 2. Control Statements and Looping
- 3. Functions
- 4. Arrays
- 5. Form Processing (GET & POST)
- 6. Validation
- 7. File Uploading and Downloading
- 8. Cookies
- 9. Forms and Databases
- 10. XMLs

#### [SEMESTER VI]

#### [4-1-0-5:30:70]

#### **CS628 - WEB DEVELOPMENT USING XML**

#### 1. Learning Objectives

- To know how to represent data over the Web using XML.
- Understanding of the XML Document Object Model.
- Understanding XML DTD and its uses.
- Understanding XML schema and its uses.
- Understanding JSON and its uses.

#### 2. Blue Print of the Question Paper

| Section       | I-Unit                                     | II-Unit                                   | III-Unit                                   | IV-<br>Unit                                    | V-Unit                                    |
|---------------|--------------------------------------------|-------------------------------------------|--------------------------------------------|------------------------------------------------|-------------------------------------------|
| Section<br>-A | 1-2                                        | 3-4                                       | 5-6                                        | 7-8                                            | 9-10                                      |
| Section<br>-B | 11(a).The<br>ory<br>(OR)<br>(b)<br>Program | 12(a).The<br>ory<br>(OR)<br>(b)<br>Theory | 13(a).Prog<br>ram<br>(OR)<br>(b)<br>Theory | 14<br>(a).The<br>ory<br>(OR)<br>(b)<br>Program | 15(a).The<br>ory<br>(OR)<br>(b)<br>Theory |
| Section<br>-C | 16.The<br>ory                              | 17.The<br>ory<br>(OR)<br>Progra<br>m      | 18.Progr<br>am                             | 19.The<br>ory                                  | 20.The<br>ory                             |

#### 3. Course Outline

#### Unit - I: Fundamentals of XML

SGML - The Beginnings of XML – Benefits of XML - Advantages of XML over SGML, HTML, Databases and Flat Files - Drawbacks of XML. XML Syntax - Document Structure - Declaration -Markup and Content - Elements - Attributes - Entities - Comments - Processing Instructions - Rules of XML Structure – Well Formed and Valid Documents - Applying CSS Style to XML.

#### Unit - II: Validating XML with the DTD

Document Type Definitions -Some Simple DTD Examples - Structure of a Document - Type Definition - DTD Attributes - DTD Entities - DTD Directives - DTD Drawbacks and Alternatives

### Unit – III: XML Schema

Schema Recommendation - Document - Schema for XML Document - Creating XML Schemas - Declaring Attributes - Declaring Elements - Declaring Complex Elements - Declaring Simple Types - Refining Simple Types Using Facets - Anonymous Type Declarations - Specifying Mixed Content for Elements - Annotating Schemas -Model Groups - Attribute Groups - Targeting Namespaces

- "Inheriting" from Other Schemas.

#### Unit - IV: X-path, X-link and XML for the Web

XPath - Operators and Special Characters - XPath Syntax – Axes – Predicate – XPath Function. XPointer - Points - Ranges - Abbreviating XPointer Notation - XLink - Simple Links - Extended Links. JSON: JSON Introduction - JSON Syntax - JSON Data types - JSON Objects - JSON Schemas - JSON Comparison with XML.

#### Unit - V: XML DOM

Concept of DOM – Features of DOM - Disadvantages of Using DOM - DOM Levels - DOM Core: Parents, Children, and Siblings - DOM Interfaces - Java Bindings - Walking Through an XML Document - Creating an XML Document - DOM Traversal and Range: Traversal - Range.

#### 4. Teaching Resources

#### **Text Book**

1. Ron schmelzer. et al. "XML and Web Services Unleashed". SamsPublishing, 2002.

Unit – I : Ch. 1 & 2 Unit – II : Ch. 3 Unit – III : Ch. 4 Unit – IV : Ch. 5 Unit – V : Ch. 7

#### Reference

1. David Chappell and Tyler Jewell. "Java Web Services", 1st Edition, O'Reilly, 2002.

#### Web References

#### (i) Online Tutorial

- 1. http://www.w3schools.com/xml/
- 2. http://www.scribd.com/doc/29110068/XML-and-Web-Services
- 3. http://msdn.microsoft.com/en-us/library/ms996507.aspx

#### (ii) Online Quiz

- 1. http://www.indiabix.com/online-test/
- 2. http://www.pskills.org/xml.jsp

#### (iii) Online Compiler

1. http://www.tutorialspoint.com/online\_xml\_editor.htm

# 5. Learning Outcome

Upon completion of this course, students should be able to:

- Describe how namespaces are used in XML.
- Follow XML syntax rules.
- Validate XML using DTD.
- Construct XSLT style sheets for transforming HTML.
- Construct XPath expressions for use within XSLT style sheet templates.
- Be able to write the schema for the given XML documents in both DTD and XML Schema languages.
- Be able to parse XML documents by using DOM.

Access and work with the Android file system.

- Create an application that uses multimedia under the Android operating system.
- Access and work with database under the Android operating system.

[SEMESTER VI]

[5-0-0-5:30:70]

CS629 - MOBILE APPS – ANDROID DEVELOPMENT

#### 2. Learning Objectives

Upon completion of this course, students should be able to:

- Develop a mobile application.
- Understand the concept of SQLite.
- 3. Course Outline

# **Unit - I: Introducing Android**

Introduction - History - Versions - Features - Understanding the Android market

- Android software stack – Life cycle of an Android – The layers of Android – The Intent of Android development – Four kinds of Android components – Understanding the AndroidManifest.xml file – Mapping applications to processes

 Android development environment – Introducing the Android SDK – Exploring the development environment – Building an Android application in Eclipse - Creating an Android Hello World Application – Using the Android emulator – Debugging your application.

#### Unit - II: Building Basic User Interfaces and Using Controls

User Interfaces – Understanding Android's Common Controls – Adapters and List Controls – Understanding Layout Managers – Working with Menus and Action Bars - Working with views – Intents and Services – Toast.

#### **Unit - III: Android Applications**

Telephony – Exploring telephony background and terms – Accessing telephony information – Interacting with the phone – Working with messaging: SMS – Notifications and alarms – Introducing Toast – Placing your Toast message – Making custom Toast view – Introducing notifications – Making a custom notification view – Introducing alarms – Graphics and animation – Drawinggraphics in Android – Creating animations with Android`s Graphics API – Multimedia – Introducing to Multimedia and Stagefright – Playing audio – Playing video – Capturing media.

#### **Unit - IV: The Maturing Platform**

Location – Simulating your location within the emulator – Using LocationManager and LocationProvider – Working with Maps – Converting places and addresses with Geocoder – Bluetooth and sensors – Exploring Android's Bluetooth capabilities – Interacting with the SensorManager – AppWidgets – Drag and Drop – The drag-and-drop classes – Drag-and-drop operations – The shadow builder – Drag events – Starting drag operations – Listening for drag-and-drop events – Responding to drag-start operations – Handling drop operations.

# **Unit - V: Database Operations**

Storing and retrieving data - Creating a SQLite Database - Migrating a Database

 SQLite DB: CRUD Operations. Publishing Android Application: Exportandroid application – Google play store registration.

# 4. Teaching Resources

# **Text Book**

- 1. W. Frank Ableson, Robi Sen, Chris King, C. Enrique Ortiz, "Android in Action", Third Edition 2012.
- 2. Dave Maclean, Satya Komatineni, Grant Allen, "Pro Android5", Apress Edition 2015.

# Reference

1. Dave Smith and Jeff Friesen, "Android Recipes: A Problem –Solution Approach", Rakmo Press (P) Ltd, New Delhi, 2011.

# Web Reference

1. Android Developer's Guides - available at http://developer.android.com/

# 5. Learning Outcome

Upon completion of this course, students should be able to:

- Describe the platforms upon which the Android operating System willrun.
- Create a simple application that runs under the Android operating system.

#### [SEMESTER VI]

[2-0-0-2:30:70]

### CS630 - PROGRAMMING WITH R

#### 1. Learning Objectives

Upon completion of this course, students should be able to:

- Understand the fundamentals of R and able to use Basic ProgrammingConcepts.
- Understand the concepts of vectors and performing operations on Complex Data Types.
- Understand the various R functions and strings, concepts of data frame and reshaping in R Programming.
- Become more popular in charts and graphs and to understand the Mean, Median and Mode in R statistics.

#### IV-V-Unit Section **I-Unit II-Unit** III-Unit Unit 1-2 3-4 7-8 9-10 5-6 Section-A 11.Theo 12.The 13.The 14.The 15.The Sectionry(OR) ory ory ory ory B Theory (OR) (OR) (OR) (OR) Theory Theory Progra Theory m 16.Theo 17.The 19.The 20.The 18.The Sectionry(OR) ory ory ory ory С Theory (OR) (OR) (OR) (OR) Theory Progra m Progra Progra m m

#### 2. Blue Print of the Question Paper

#### 3. Course Outline

#### Unit – I: Data types, Operators and Structures.

Overview – (Evolution of R, Features of R) – R Environment Setup – Basic Syntax of Basic Data Types (Vectors, Lists, Matrices, Arrays, Factors and Data Frames) – R Variables (Declaration, Data Type of a Variable, Finding and Deleting a Variable) – Operators (Types of Operators, Arithmetic Operators, Relational Operators, Logical Operators, Assignment Operators) – Decision Making (if Statement, if...Else Statement, Switch Statement) - loops (Repeat Loop, While Loop, For Loop, Control Statement, Break Statement, Next Statement).

#### Unit - II: Functions, Strings and Vectors

Function – Function Definition – Function Components – Built-in Function – User Defined Function – Calling a Function – Lazy Evaluation of Function – Strings – String construction – String Manipulation -Vectors –Vector Creation- Accessing Vector Elements – Vector Manipulation - Lists – Creating a List – Naming List Elements – Accessing List Elements – Manipulating List Elements – Merging Lists – Converting List to Vectors.

#### Unit - III: Matrices, Array, Factors and Data Frames

Matrices – Accessing Elements of a Matrix – Matrix Computations - Arrays – Accessing Array Elements – Manipulating Array Elements- Calculating Across Array Element - and Factors – Factors in Data Frame – Changing the order of Levels – Generating Data Frames – Packages – Data Reshaping – CSV Files – Excel File – Data Bases.

#### **Unit – IV: Databases and Charts**

Data Bases – Connecting R to MySQL – Querying the Table – Updating Rows in the Table – Inserting Data into Table – Creating Tables in MySQL – Dropping Tables - Pie Charts – Pie Chart Title and Colors, Slice Percentages and Chart Legend, 3D Pie Chart – Bar Charts – Bar Chart Label, Title Colors, Group Bar chart and Stacked Bar Chart – Boxplots – Creating the Boxplot – Histograms.

#### **Unit – V: Graphs and Statistics**

Graphs - Line Graphs – Line Chart Title, Color and Labels, Multiple Lines in a Line Chart– Scatterplots – Creating Scatter Plots – Scatter Plot Matrices - Statistics - Mean – Applying Trim and NA options – Median – Mode.

#### 4. Teaching Resources Text Book

### Unit I, II and III.

1. Norman Matloff. "Art of R Programming: Tour of Statistical Software Design", Safari books online Publisher, No StarchPress.2011

#### Unit IV and V.

2. Robert Gentleman and Ross Ihaka, "R Programming", TutorialsPoint (I) Pvt. Ltd, 2016.

# References

- 1. OzgurErgul. "Guide to Programming and Algorithms using R". Springer Verlag London 2013.
- 2. Mark Gardener. "Beginning R: The Statistical Programming Language". Wrox Publication, 2012
- 3. Pierre Lafaye de Micheaux \_ R'emy Drouilhet Benoit Liquet. "TheR Software Fundamentals of Programming", Springer New York Heidelberg Dordrecht London, 2013.
- 4. Andrie De Vries and Joris Meys. "R Programming for Dummies", Wiley India Private Limited; 1st Edition, 2012

#### Web References

#### (i) **Online Tutorial**

- 1. www.r-tutor.com/
- 2. https://www.rstudio.com/online-learning/
- 3. https://CRAN.R-project.org/
- 4. http://www.omegahat.net/
- 5. http://www.rseek.org
- 6. http://www.tutorialspoint.com/r/

#### (ii) Online Quiz

1. www.sanfoundry.com/r-programming-quiz/

# **5.Learning Outcome**

Upon completion of this course, students should be able to:

- •
- •
- •
- Master the use of the R interactive environment Expand R by installing R packages Read Structured Data into R from various sources Understand the different data types and data structures in R Understand how to use dates in R •
- •
- Use R for mathematical operations, user-defined R functions •
- Use control statements, loop constructs in R, Manipulate strings in R
- Understand the statistical methods. •

# [SEMESTER VI]

[0-0-2-2:40:60]

PCS624 - PRACTICAL - IX: WEB DEVELOPMENT USING XML

- 1. XML Document Structure
- 2. Rules of XML Structure
- 3. XML with XSLT/CSS
- 4. Namespaces in XML
- 5. Creating XML Schemas
- 6. XPath
- 7. XPointer
- 8. XLink
- 9. XHTML
- 10. XFORMS

# [SEMESTER VI]

[0-0-2-1:40:60]

# PCS625 - PRACTICAL - X: PROGRAMMING WITH R

- 1. Control Structures.
- 2. Functions
- 3. Strings.
- 4. Vectors
- 5. Matrices
- 6. Arrays
- 7. Data Frames and Factors
- 8. Charts and Graphs
- 9. Database
- 10. Statistical Functions

# 9. REGULATIONS FOR THEORY COURSES

| (i) Evaluation Scheme for Continuous Assessment |                          |           |                 |  |
|-------------------------------------------------|--------------------------|-----------|-----------------|--|
| Two Written Te                                  | ests                     | 15 Marks  |                 |  |
| Attendance                                      |                          | 05 Marks  |                 |  |
|                                                 | Assignment / Moodle Tes  | t         | 04 Marks        |  |
|                                                 | Open Book Test / Problem | n Solving | 02 Marks        |  |
|                                                 | Other Components         |           | 04 Marks        |  |
|                                                 | Total                    |           | <u>30 Marks</u> |  |
|                                                 |                          |           |                 |  |

Other components (Seminars, Library reference works, Group Discussions, Field Visits and Quiz). (ii) There is no passing minimum for CA.

# **10. REGULATIONS FOR PRACTICAL COURSES**

Each practical course will have a maximum of 100 marks.

(i) For a practical course, Continuous Assessment is 40 marks and Semester Examination is 60 marks.

(ii) The features of every programming language are alone listed in the syllabus, however the students are expected to carry out several exercises in each feature of the programming language.

(iii)Continuous Assessment (CA)

| a. Attendance                      | :      | 05 marks.                 |           |   |
|------------------------------------|--------|---------------------------|-----------|---|
| b. Performance in the practical se | ession | : 10 marks.               |           |   |
| c. CA Test                         | :      | 15 marks.                 |           |   |
| d. Application Development         | :      | <u>10 marks</u> . Total : | : 40 Mark | S |

b. Performance in the practical session

Every practical session will carry a maximum of 10 marks and it is divided as follows:

(a) Initial Preparation & Observation : 5 marks.(b) Debugging & Execution of Program : 5 marks.

The students must prepare for the practical exercises by writing programs in the observation notebook. The observation notebook should be submitted for evaluation. Marks will be deducted for late as well as incomplete or incorrect submission.

Ten marks will be awarded for each exercise subject to the successful completion of the entire exercise as directed by the staff concerned.

c. CA Test

For each practical paper, only one CA test will be conducted for amaximum of 15 marks.

d. Developing an application

A student has to develop an application in the respective programming language. The student has to construct the application outside the class hours using his own resources. The student has to demonstrate the application in front of the class students at the time fixed by the Practicalin-charge.

- a) Application Development 5 Marks
- b) Presentation 3 Marks
- c) Viva Voce 2 Marks

(iv) There is no passing minimum for CA.

# (v). Semester Examination (SE)

The duration of practical examination is three hours. The student should submit a bonafide record of the experiments done at the time of the semester examination. The student shall not be allowed to appear for the semester examination without the bonafide record.

The bonafide record should contain a certificate, program list and source code listing of all the programs with outputs.

Semester Examination will be conducted for 60 marks and the marks are divided as follows:

| (a) Programming | : | 50 Marks |
|-----------------|---|----------|
| (b) Record      | : | 10 Marks |

If a student fails in a semester examinations he/she has to reappear for the next semester practical examination. However the student need to resubmit the record work for evaluation.

# 11. QUESTION PATTERN FOR THEORY EXAMINATIONS

#### (i) Question Paper Pattern for Continuous Assessment Tests

Time: 2 Hrs. Max Marks: 75

The Question Paper shall consist of three sections Part – A ( $6 \times 3 = 18$ )

Answer all Questions.

Part – B ( $3 \times 9 = 27$ ) 3 Questions with internal choice (either or type)Part – C ( $2 \times 15 = 30$ )

Answer any two questions out of 3 questions.

#### (ii) Question Paper Pattern for Semester Theory Examination

Time: 3 Hrs. Max Marks: 70

The Question Paper shall consist of three sections

Part - A (10 x 2 = 20) Answer all Questions. Two questions from each unit.

| Section | Descripti<br>on Type                                           | Marks                                          | Number of Questions<br>from |               |                 |                | S             | Total<br>Questio        |
|---------|----------------------------------------------------------------|------------------------------------------------|-----------------------------|---------------|-----------------|----------------|---------------|-------------------------|
|         | and<br>Choice                                                  |                                                | Uni<br>tI                   | Uni<br>tII    | Uni<br>t<br>III | Uni<br>t<br>IV | Uni<br>tV     | nsin<br>each<br>Section |
| А       | Short<br>Answer<br>Questio<br>ns<br>NO<br>CHOIC<br>E           | Each<br>Questi<br>on<br>Carries<br>2<br>Marks  | 2                           | 2             | 2               | 2              | 2             | 10                      |
| В       | Mediu<br>m<br>Answer<br>Questio<br>ns<br>EITHE<br>R<br>OR TYPE | Each<br>Questio<br>n<br>Carries<br>4Marks      | 1<br>Pai<br>r               | 1<br>Pai<br>r | 1<br>Pai<br>r   | 1<br>Pai<br>r  | 1<br>Pai<br>r | 5 Pairs                 |
| С       | Long<br>Answer<br>Questio<br>nsANY<br>THREE                    | Each<br>Questio<br>n<br>Carries<br>10<br>Marks | 1                           | 1             | 1               | 1              | 1             | 5                       |
| Tot     | al Number of                                                   | Questions                                      | 4                           | 4             | 4               | 4              | 4             | 20                      |

Part - B (5 x 4 = 20) 5 Questions with internal choice (either or type).Onequestion from each unit.

Part - C (3 x10 = 30) Answer any three questions out of 5 questions. Onequestion from each unit.

(iii) Blue Print of Theory Courses for Semester Examinatior

# **12.QUESTION PATTERN FOR PRACTICAL EXAMINATION**

Time: 3 Hrs

Max. Marks: 50+10(60 for Record)

The question paper pattern for continuous assessment test is same as that the semester practical examination.

Each student will get a single question to be answered. The question may have subdivisions.

No more than three candidates should get the same question in a batch of 30 students. Hence a question paper in practical should have 10 questions.

Blue Print of Practical Courses for the continuous Assessment tests and Semester Practical examination

| Sectio<br>n               | Description Type<br>and Choice                | Mark<br>s                            | Total<br>Questions<br>ineach<br>Section |
|---------------------------|-----------------------------------------------|--------------------------------------|-----------------------------------------|
| А                         | Programming<br>Questions<br>EITHER OR<br>TYPE | Each Question<br>Carries<br>25 Marks | 1 Pair                                  |
| В                         | Programming<br>Questions<br>EITHER OR<br>TYPE | Each Question<br>Carries<br>25 Marks | 1 Pair                                  |
| Total Number of Questions |                                               |                                      | 2 Pair                                  |

In each section one question will be asked from the list of exercise completed in the practical. Another question will be a general question covering the features of the programming language.

### [SEMESTER V]

#### [0-0-0-1:100:0]

# INDUSTRIAL PLANT TRAINING (IPT)

#### Regulations

- 1. Students need to undergo an industrial training during the summer vacation after the completion of the second year.
- 2. The duration of the training programme can be four weeks, ie 30 working days, either continuously or in 2 spells of 15 working days.
- 3. Requisition for a bonafide certificate can be arranged through a coordinator designated by the department for the IPT course.
- 4. On applying for industrial training the student has to submit Review Forms along with industrial training Acceptance letter from the respective company to the dept industrial training Coordinator.
- 5. On completion of the training the student has to submit a report at the time fixed by the department.
- 6. The report will be evaluated by a Committee of two internal faculty members.
- 7. The student has to make an oral presentation for about 30 minutes including question and answer session.

20 Marks

- 8. There is no external examination.
- 9. Viva-Vice will be conducted along with the semester practical examinations.

#### **Evaluation**

Evaluation of the IPT Report - 80 Marks

Viva-Voce

Total - 100 Marks

#### [SEMESTER VI]

[0-0-0-1:100:0]

#### **QUANTITATIVE APTITUDE**

#### 1. Course Outline

#### Unit - I:

Averages – Problems on numbers – Problems on Ages – Percentages – Profit and Loss.

#### Unit - II:

Ratio and Proportion - Partnership - Time and Work - Pipes and Distances - Time and distance

#### Unit - III:

Problems on Trains - Boats and Streams - Allegation - Simple Interest - Compound Interest

### Unit - IV:

Calendar - Clocks - Permutation - Combination - Probability

#### Unit - V:

Direction sense test - Mathematical Operations - Logic - Problems on cubes

– Problems on dice

#### 2. Teaching Resources

#### **Text Book**

- 1. R.S.Aggarwal, "Quantitative Aptitude for Competitive Examinations", 7th Revised Edition, S.Chand and Co. Ltd, New Delhi, 2005
- 2. R.S.Aggarwal, "Verbal and Non Verbal Resanoning", S.Chand and Co. Ltd, New Delhi.

#### Reference

1. Barron's Guide for GMAT, Galgotia Publications, New Delhi, 2006

#### Web References

- 1. http://www.careerbless.com/aptitude/qa/home.php
- 2. http://www.indiabix.com/aptitude/questions-and-answers/

- 3. http://www.careersvalley.com/solved-placement-papers/company/wipro
- 4. http://www.indiabix.com/placement-papers/tcs/2608
- 5. http://www.careersvalley.com/tcs-solved-papers-quantitative-aptitude-i

# Evaluation

| Total                               | 100<br>Marks |  |
|-------------------------------------|--------------|--|
| Online Objective Type Final<br>Test | 40 Marks     |  |
| Problem Solving                     | 20 Marks     |  |
| Online Objective Type CA test 2     | 20 Marks     |  |
| Online Objective Type CA test 1     | 20 Marks     |  |

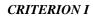